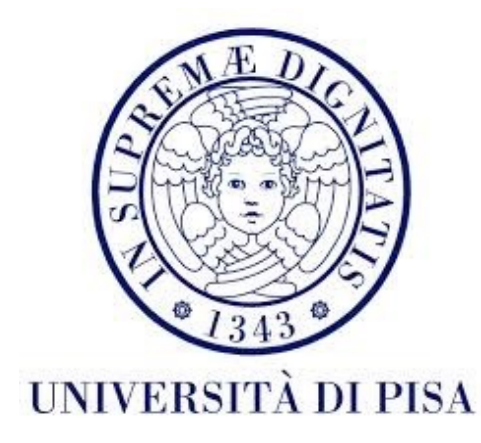

## Programmazione di reti Corso B

11 Aprile 2016 Lezione 6

```
public class Search {
   public static void main(String[] args) {
      try {
          String google_service= "http://www.google.com/search?q=";
          String[] terms={"pisa university"};
          for (String term: terms){
             URL google= new URL(google_service+URLEncoder.encode(term,"UTF-8")); 
             HttpURLConnection connection = (HttpURLConnection) google.openConnection();
             connection.addRequestProperty("User-Agent","Chrome" );//pretend to be a browser
             connection.connect();
             System.out.println(connection.getResponseCode());
             System.out.println(connection.getResponseMessage());
             String[] contentType=connection.getContentType().split(";");
             if (contentType[0].startsWith("text")){
                String encoding="UTF-8";
                if (contentType.length>1)
                    encoding=contentType[1].substring(9);
                 try(BufferedReader in = new BufferedReader(
                       new InputStreamReader(connection.getInputStream(),encoding));
                       BufferedWriter out= new BufferedWriter(
                              new FileWriter(term+"Result.html"));{
                      String resultLine;
                     while ((resultline = in.readLine()) != null) {
                          out.write(resultLine+"\n");
                      }
                 }
             } else{
                 System.out.println("Server sent binary response.");
             }
```
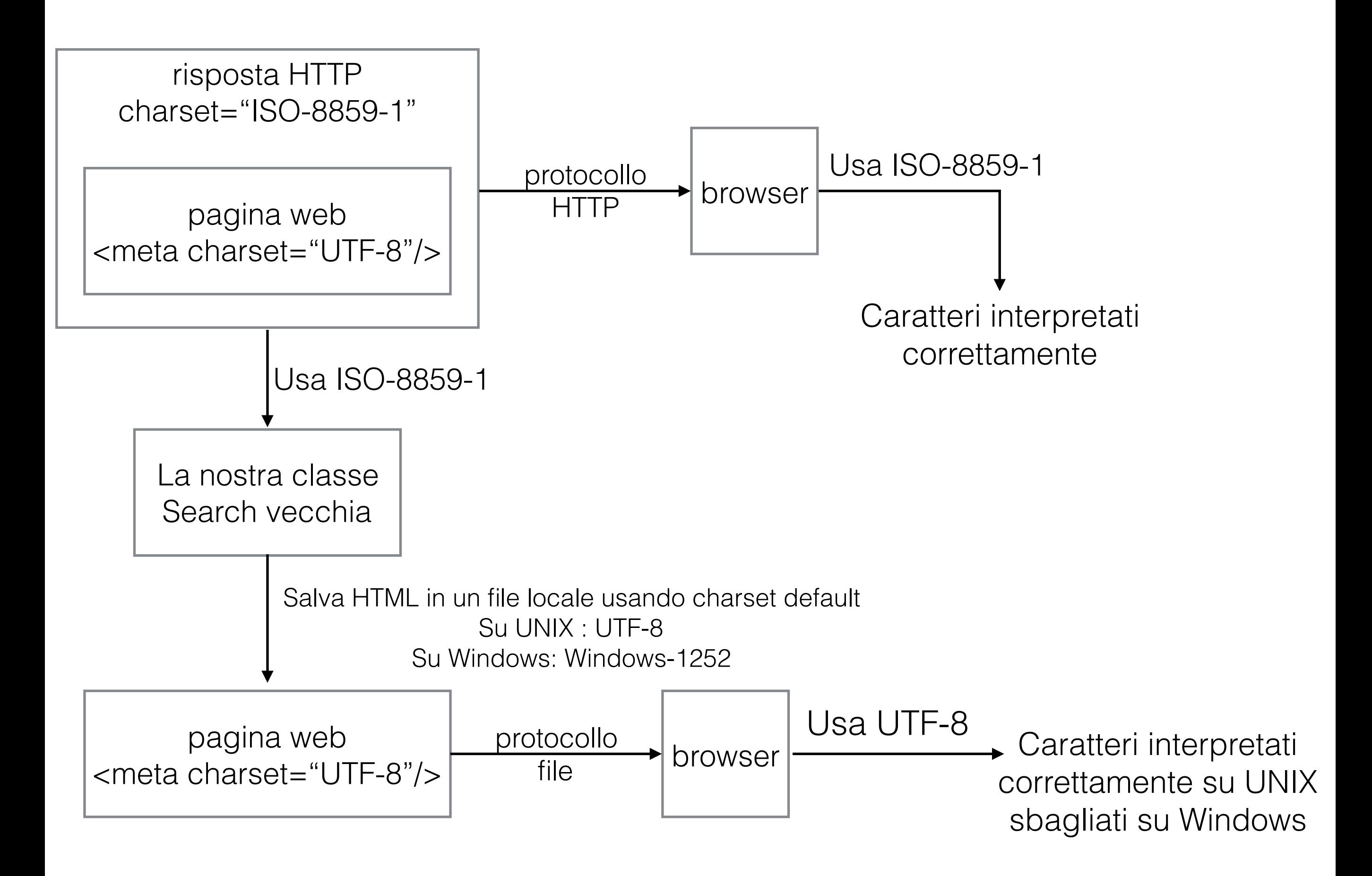

```
public class Search {
   public static void main(String[] args) {
      try {
          String google_service= "http://www.google.com/search?q=";
          String[] terms={"pisa university"};
          for (String term: terms){
             URL google= new URL(google_service+URLEncoder.encode(term,"UTF-8")); 
             HttpURLConnection connection = (HttpURLConnection) google.openConnection();
             connection.addRequestProperty("User-Agent","Chrome" );//pretend to be a browser
             connection.connect();
             System.out.println(connection.getResponseCode());
             System.out.println(connection.getResponseMessage());
             String[] contentType=connection.getContentType().split(";");
             if (contentType[0].startsWith("text")){
                String encoding="UTF-8";
                if (contentType.length>1)
                    encoding=contentType[1].substring(9);
                try(BufferedReader in = new BufferedReader(
                       new InputStreamReader(connection.getInputStream(),encoding));
                       BufferedWriter out= new BufferedWriter(new OutputStreamWriter(
                              new FileOutputStream(term+"Result.html"),encoding));{
                      String resultLine;
                     while ((resultline = in.readLine()) != null) {
                          out.write(resultLine+"\n");
                      }
                 }
             } else{
                 System.out.println("Server sent binary response.");
             }
```
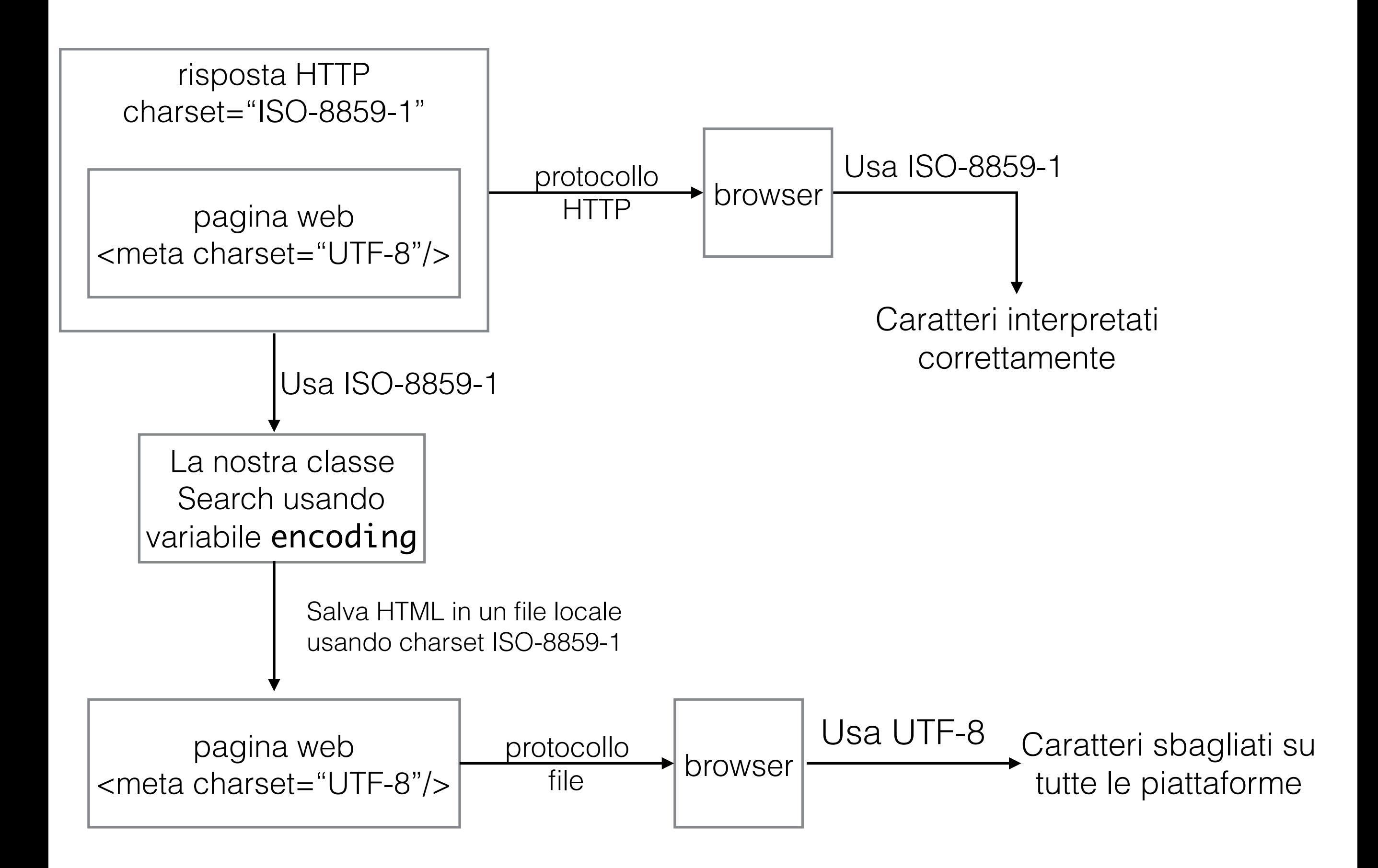

```
public class Search {
   public static void main(String[] args) {
      try {
          String google_service= "http://www.google.com/search?q=";
          String[] terms={"pisa university"};
          for (String term: terms){
             URL google= new URL(google_service+URLEncoder.encode(term,"UTF-8")); 
             HttpURLConnection connection = (HttpURLConnection) google.openConnection();
             connection.addRequestProperty("User-Agent","Chrome" );//pretend to be a browser
             connection.connect();
             System.out.println(connection.getResponseCode());
             System.out.println(connection.getResponseMessage());
             String[] contentType=connection.getContentType().split(";");
             if (contentType[0].startsWith("text")){
                String encoding="UTF-8";
                if (contentType.length>1)
                    encoding=contentType[1].substring(9);
                try(BufferedReader in = new BufferedReader(
                       new InputStreamReader(connection.getInputStream(),encoding));
                       BufferedWriter out= new BufferedWriter(new OutputStreamWriter(
                              new FileOutputStream(term+"Result.html"),"UTF-8"));{
                      String resultLine;
                     while ((resultline = in.readLine()) != null) {
                          out.write(resultLine+"\n");
                      }
                 }
             } else{
                 System.out.println("Server sent binary response.");
             }
```
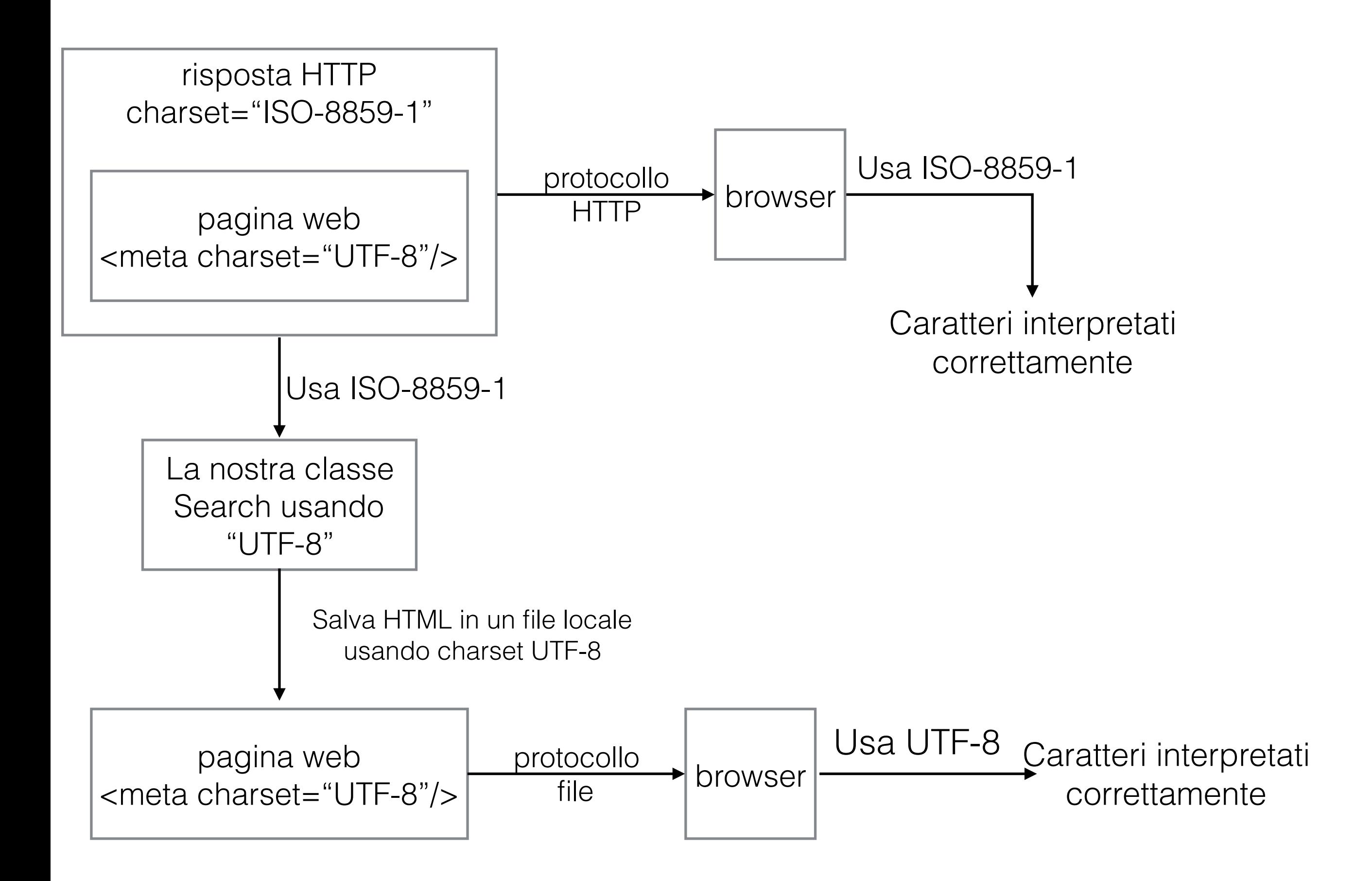

#### • Idealmente non dovremmo usare "UTF-8" hardcoded, anche se probabilmente funziona meglio per tutte le piattaforme.

• Dovremmo leggere il HTML, prendere il charset dal tag <meta>, e usare quello per salvare il file su disco.

## Modalità di esame

#### **1. consegna progetto**

• online sul sito e-learning - voto 0/1 (approvato/non approvato)

#### **2. discussione progetto**

- solo se progetto è stato approvato voto=1
- 2-3 giorni dopo la consegna
- appuntamento fissato dopo l'approvazione del progetto (Doodle)
- domande sul progetto e generali sul contenuto di laboratorio
- **3. scritto solo se discussione superata con successo**
- **4. orale solo se scritto superato con successo**

**Ogni passo superato non scade più**

## Modalità di esame

- Le date sono disponibili nel registro esami.
- Apello 1:

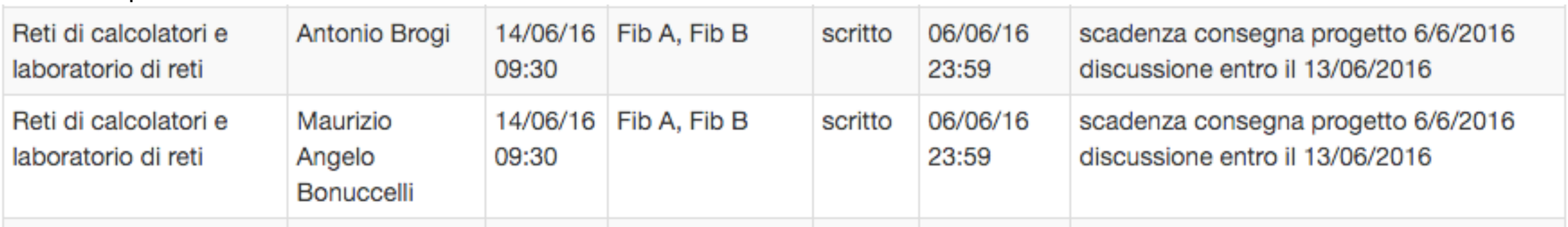

• Discussione progetto giorni 9/10 giugno su appuntamento (link a Doodle sarà disponibile una volta approvato il progetto)

• Apello 2:

| Reti di calcolatori e<br>laboratorio di reti | Maurizio<br>Angelo<br><b>Bonuccelli</b> | 09:29 | 12/07/16   Fib A, Fib B | scritto | 04/07/16<br>23:59 | scadenza consegna progetto 4/7/2016<br>discussione entro il 11/7/2016 |
|----------------------------------------------|-----------------------------------------|-------|-------------------------|---------|-------------------|-----------------------------------------------------------------------|
| Reti di calcolatori e<br>laboratorio di reti | Antonio Brogi                           | 09:30 | 12/07/16 Fib A, Fib B   | scritto | 04/07/16<br>23:59 | scadenza consegna progetto 4/7/2016<br>discussione entro il 11/7/2016 |

• Discussione progetto giorni 7/8 luglio su appuntamento (Doodle).

#### Contenuti

- Protocollo UDP
- *Socket* UDP
- UDP *multicasting*

## Protocollo UDP

• Molto più veloce di TCP

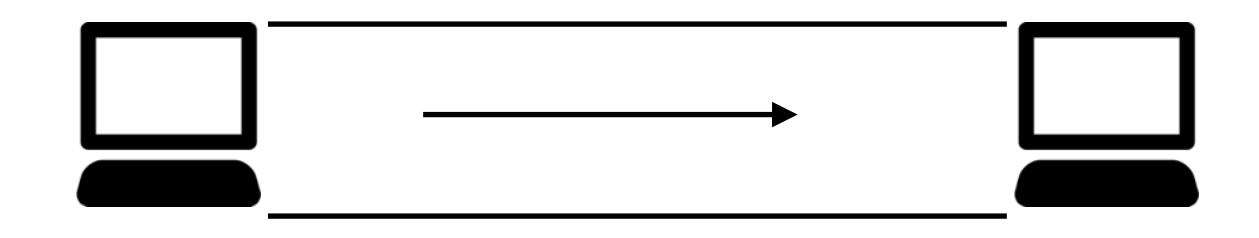

- Molto meno affidabile
- Non si sa se pacchetti arrivano ne in quale ordine arrivano
- I pacchetti sono indipendenti
- Non esiste una connessione né uno stream continuo di dati come in TCP
- Corrispondenza tra send e receive: i dati inviati in un solo send() saranno ricevuti in un solo receive(). Questo non è valido per TCP.

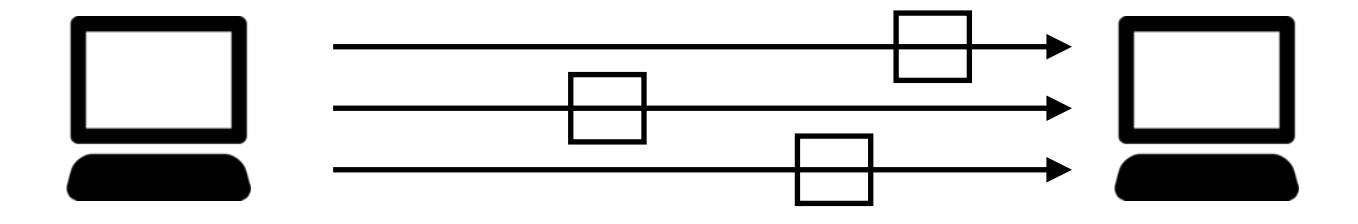

## Protocollo UDP

- non adatto per applicazioni quali ftp, http
- adatto per audio/video streaming, DNS, ping
- si possono fare correzioni/verifiche a livello applicazione
	- se non è arrivata una risposta, forse la richiesta si è persa
	- pacchetti possono essere ordinati quelli mancanti inviati di nuovo

## UDP in Java

- Due classi
	- DatagramPacket
		- usato per riempire e leggere pacchetti (datagram)
		- il pacchetto contiene la destinazione
	- DatagramSocket
		- invia e riceve DatagramPacket
		- conosce solo il *port* locale su quale inviare/ricevere
		- un socket può inviare pacchetti a più destinazioni (non c'è una connessione tra due applicazioni)
		- non esiste uno stream tra applicazioni

- Un pacchetto contiene *header* e dati.
- In teoria un pacchetto può contenere fino a 65507 *byte* di dati
- In pratica molti sistemi accettano solo fino a 8kb di dati (il resto vengono scartati)
- Per massima certezza è meglio usare fino a 512 *byte* di dati

- Il *header* include
	- *header* UDP:
		- *port* per mittente e destinazione
		- dimensione con UDP *header* incluso
		- *checksum* opzionale (se *checksum* non torna il pacchetto viene scartato)
	- *header* IP:
		- IP per mittente e destinazione
		- altri campi (versione, TTL, etc)

- La costruzione degli oggetti DatagramPacket dipende dalla modalità di uso: per inviare o ricevere dati
- Per ricevere:

public DatagramPacket(byte[] buffer, int length)

public DatagramPacket(byte[] buffer, int offset, int length)

• Per inviare:

DatagramPacket(byte[] data, int length, InetAddress destination, int port)

DatagramPacket(byte[] data, int offset, int length,InetAddress destination, int port)

DatagramPacket(byte[] data, int length, SocketAddress destination)

DatagramPacket(byte[] data, int offset, int length, SocketAddress destination)

• i dati non vengono copiati in un buffer locale, quindi cambiando i contenuti dell'array data dopo aver creato il datagram si cambia anche il dato da inviare

- Per lavorare con DatagramPacket, bisogna:
	- trasformare i dati in byte<sup>[]</sup>
	- trasformare da byte<sup>[]</sup> in altro tipo strutturato di dati
	- usando metodi di alcune classi:
		- String: byte[] getBytes(String encoding), costruttore String(byte<sup>[]</sup> bytes)
	- usando ByteArrayOutputStream e ByteArrayInputStream

public class ByteArrayExample {

```
public static void main(String[] args) {
```

```
Student[] students={new Student("Robert","Brown","Dawson",12),
     new Student("Michael","Reds","Pearse",40),
     new Student("Joanna","Moore","Collins",62),
     new Student("Ann", "Brown", "Buffallo", 132)};
```

```
ArrayList<Student> student_list= new ArrayList<Student>();
Vector<Student> student_vector= new Vector<Student>();
LinkedList<Student> student_linked_list= new LinkedList<Student>();
```

```
for (Student s : students){
  student_list.add(s);
  student_vector.add(s);
  student_linked_list.add(s);
}
```

```
ArrayList<Object> all_lists=new ArrayList<>();
all_lists.add(student_list);
all_lists.add(student_vector);
all_lists.add(student_linked_list);
```

```
try {
      for (Object list : all_lists){
          ByteArrayOutputStream byte_stream= new ByteArrayOutputStream();
          ObjectOutputStream out = new ObjectOutputStream(byte_stream);
          out.writeObject(list);
          byte<sup>[]</sup> bytes= byte_stream.toByteArray();
          System.out.format("the %s uses %d bytes to store %d students %n",
                 list.getClass(),bytes.length,students.length);
       }
   } catch (IOException e) {
      e.printStackTrace();
   }
}
```
the class java.util.ArrayList uses 292 bytes to store 4 students the class java.util.Vector uses 397 bytes to store 4 students the class java.util.LinkedList uses 282 bytes to store 4 students

}

ByteArrayInputStream in\_byte\_stream= new ByteArrayInputStream(bytes);

ObjectInputStream in = new ObjectInputStream(in\_byte\_stream);

Collection<Student> read\_list=(Collection<Student>) in.readObject();

```
System.out.format("read back from byte[] %d students: %n",
     read_list.size());
```

```
for (Student s : read_list){
  System.out.println(s);
```

```
}
```
read back from byte[] 4 students: Robert Brown living at 12 Dawson street. Michael Reds living at 40 Pearse street. Joanna Moore living at 62 Collins street. Ann Brown living at 132 Buffallo street.

#### • Leggere il *header*

#### InetAddress getAddress()

contiene l'indirizzo della parte remota della comunicazione: destinatario se pacchetto e da inviare, mittente se pacchetto e stato ricevuto

int getPort() numero di *port* remoto

SocketAddress getSocketAddress() indirizzo e *port* remoti

int getLength() numero di *byte* di dati nel pacchetto

int getOffset() dove cominciano i dati nel pacchetto

• Leggere i dati

#### byte[] getData()

L'*array* di *byte* ottenuto può essere trasformato in altro tipo di dati usando ByteArrayInputStream come da esempio precedente.

- Oggetto che rappresenta un *socket* UDP
- Usato da cliente e *server*
- Costruttori:

public DatagramSocket() throws SocketException crea un socket associato ad un *port* aleatorio - di solito per clienti

#### public DatagramSocket(int port) throws SocketException

crea un socket associato ad un *port* conosciuto - di solito usato da *server*

i port UDP e TCP sono diversi - un Socket ed un DatagramSocket possono usare lo stesso numero di *port* allo stesso tempo

public DatagramSocket(int port, InetAddress interface) throws SocketException public DatagramSocket(SocketAddress interface) throws SocketException sceglie un'interfaccia di rete su cui aprire il *port*

- Usato per inviare e ricevere pacchetti
- Lo stesso DatagramSocket può inviare e ricevere più pacchetti da o per applicazioni remoti multipli.

void send(DatagramPacket dp) throws IOException Invia un pacchetto alla destinazione inclusa nel DatagramPacket

#### void receive(DatagramPacket dp) throws IOException

Si blocca fin che un pacchetto arriva. Il byte array del DatagramPacket viene riempito. Se i dati sono di più, vengono scartati, se i dati sono di meno, <u>la dimensione viene aggiustata</u>.

public void receive(DatagramPacket dp) throws IOException

Lo stesso oggetto DatagramPacket può essere usato per ricevere più pacchetti

Ogni volta che il pacchetto arriva, la dimensione dei dati viene fissata alla dimensione del pacchetto in arrivo.

Prima di ricevere un nuovo pacchetto, dobbiamo resettare la dimensione, altrimenti i dati possono essere troncati.

```
while (condizione) {
  server.receive(packet);
  //usa i dati
  packet.setLength(MAX_LENGTH);
}
```
public void close()

Chiude il socket. DatagramSocket implementa AutoCloseable

public int getLocalPort() public InetAddress getLocalAddress() public SocketAddress getLocalSocketAddress()

Metodi per trovare il *port* e indirizzo locali su cui il *socket* lavora.

- Anche se può essere utile inviare o ricevere da più host alla volta, di solito la comunicazione occorre tra *peer* conosciuti.
- Si può controllare il *peer* con cui un DatagramSocket comunica:
	- sono inviati solo pacchetti a questo indirizzo, altrimenti viene lanciata un'eccezione InvalidArgumentException
	- i pacchetti con provenienza diversa vengono scartati

void connect(InetAddress host, int port)

non si stabilisce una connessione nel senso TCP, si aggiunge solo un controllo dell'origine e della destinazione dei pacchetti

void disconnect()

rimuove il controllo dell'origine e della destinazione dei pacchetti

int getPort() InetAddress getInetAddress() InetAddress getRemoteSocketAddress() restituiscono l'indirizzo con cui il socket è connesso (-1, null, null se socket non è mai stato connesso)

## Opzioni

void setSoTimeout(int timeout) throws SocketException Imposta un timeout per metodo receive()

void setReceiveBufferSize(int size) throws SocketException void setSendBufferSize(int size) throws SocketException Suggerimenti per dimensione dei buffer

void setReuseAddress(boolean on) throws SocketException Lo stesso port può essere usato da DatagramSocket multipli. Quando un pacchetto arriva sul *port*, questo viene inviato a tutti i DatagramSocket che aspettano su quel *port*.

void setBroadcast(boolean on) throws SocketException Permette al DatagramSocket di inviare/ricevere messaggi di *broadcast* (inviati ad indirizzi che finiscono in .255)

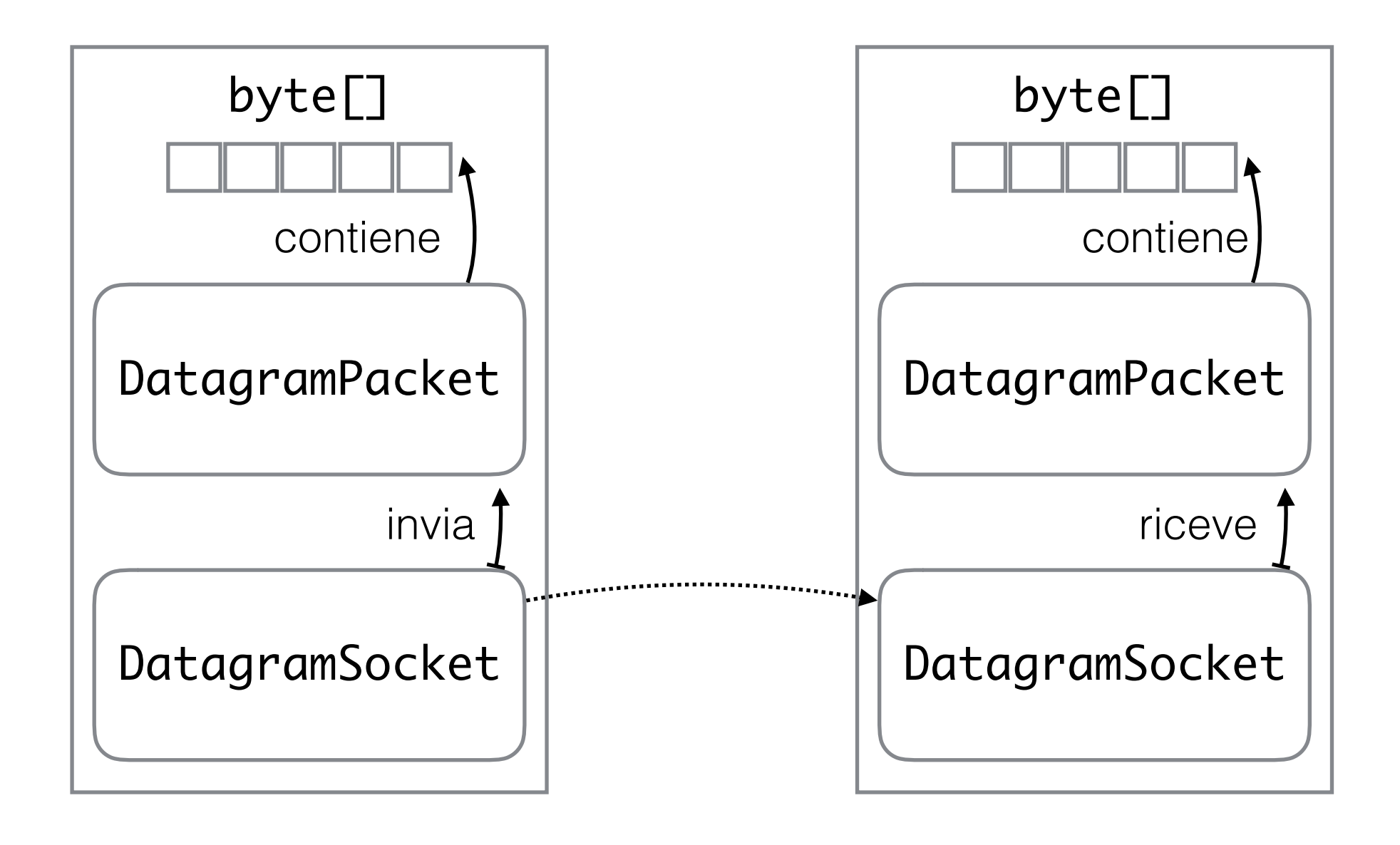

mittente destinazione

## Cliente UDP

• Apre un DatagramSocket

DatagramSocket socket = new DatagramSocket();

• Impostazioni

#### socket.setTimeout(10000);

Timeout molto importante, a causa dell'inaffidabilità della trasmissione - non si sa se il server è online almeno che non risponde

## Cliente UDP

- Invia una richiesta con DatagramPacket
	- Crea DatagramPacket Contiene *host* e *port* della destinazione, e un byte<sup>[]</sup> con i dati InetAddress host = InetAddress.getByName("time.nist.gov"); byte[] data= new byte[1];

DatagramPacket request = new DatagramPacket(data, 1, host, 13);

• Invia richiesta

```
socket.send(request);
```
## Cliente UDP

• Riceve una risposta con DatagramPacket

• Crea un DatagramPacket per risposta byte $[]$  data = new byte $[1024]$ ; DatagramPacket response = new DatagramPacket(data, data.length);

• Aspetta risposta

socket.receive(response);

### *Server* UDP

- Si usa la stessa classe DatagramSocket, la differenza è che il server legge prima di scrivere
- Aspetta una richiesta DatagramPacket request = new DatagramPacket(new byte[1024], 0, 1024); socket.receive(request);
- Invia risposta: deve estrarre la destinazione dal pacchetto appena ricevuto

```
byte[] data;
//… add data to the byte array
InetAddress host = request.getAddress();int port = request.getPort();
DatagramPacket response = new DatagramPacket(data, 
data.length, host, port);
socket.send(response);
```

```
public class EchoServer {
   static final int MAX_LENGTH=512;
   static final int PORT=2000;
   public static void main(String[] args) {
      try (DatagramSocket server= new DatagramSocket(PORT);){
         DatagramPacket request= new DatagramPacket(new byte[MAX_LENGTH], MAX_LENGTH);
         while(true){
            try {
                System.out.println("Waiting for clients…");
                server.receive(request);
                System.out.println("Received: "+
                    new String(request.getData(),0,request.getLength(),"UTF-8"));
                DatagramPacket response= new DatagramPacket(
                   request.getData(), request.getLength(),request.getSocketAddress());
                server.send(response);
            } catch (IOException e) {
                System.err.println("Error in communication: "+e.getMessage());
             }
         }<br>}
      } catch (SocketException e) {
         System.err.println("Error creating socket: "+e.getMessage());
      }<br>}
   }
                                                            Server Echo
                                           Costruttore simile anche per ByteArrayInputStream
```
}<br>}

```
public class EchoClient {
   public static void main(String[] args) {
      String message=null;
      try(DatagramSocket client= new DatagramSocket();
            BufferedReader reader= new BufferedReader(
                  new InputStreamReader(System.in))){
         System.out.println("Enter a message to send or 'exit' to finish.");
         DatagramPacket response= new DatagramPacket(
               new byte[EchoServer.MAX_LENGTH], EchoServer.MAX_LENGTH);
         SocketAddress server= new InetSocketAddress(InetAddress.getLocalHost(),
                         EchoServer.PORT);
         while(!(message=reader.readLine()).trim().toLowerCase().equals("exit")){
            byte[] bMessage=message.getBytes("UTF-8");
            DatagramPacket request= new DatagramPacket(bMessage, 
                         bMessage.length,server);
            try {
               client.send(request);
               client.receive(response);
               System.out.println("Received response: "+
                      new String(response.getData(),0,response.getLength(),"UTF-8"));
            } catch (IOException e) {
               System.err.println("Error in communication: "+e.getMessage());
            }
            System.out.println("Enter a message to send or 'exit' to finish.");
         }
         System.out.println("Bye!");
                                                           Cliente Echo
```

```
} catch (SocketException e) {
             System.err.println("Error creating socket: "+e.getMessage());
         } catch (UnsupportedEncodingException e) {
             System.err.println("Wrong encoding: "+e.getMessage());
         } catch (IOException e) {
             System.err.println("Error reading from stdin: "+e.getMessage());
         }
      }
   }
Waiting for clients...
Received: hello
                                   Enter a message to send or 'exit' to finish.
                                   hello
                                   Received response: hello
                                   Enter a message to send or 'exit' to finish.
                                   how are you?
```
Waiting for clients... Received: how are you? Waiting for clients... Received: fine Waiting for clients...

Received response: how are you? Enter a message to send or 'exit' to finish. fine Received response: fine Enter a message to send or 'exit' to finish. exit Bye!

## Esempio servizio "Echo"

- Il programma funziona in un sistema perfetto
- problemi:
	- Cosa succede se un pacchetto si perde (UDP non è affidabile)?
		- Il server non è influenzato
		- Il cliente si blocca
		- Soluzione: cliente con 2 thread, uno scrive, uno legge
	- Dimensione del pacchetto per messaggi in arrivo
		- Il Javadoc del metodo receive() della classe DatagramSocket: "The length field of the datagram packet object contains the length of the received message. If the message is longer than the packet's length, the message is truncated."
		- Nel mio caso questo non succede (sembra che il funzionamento è cambiato dopo Java 1.4, però la documentazione non ci aiuta a sapere se vale per tutte le piattaforme)
		- Meglio ressettare la dimensione, come abbiamo detto prima.
	- Server non è multithreaded

Server "Echo" multithreaded

```
public class EchoServer {
  static final int MAX_LENGTH=512;
  static final int PORT=2000;
  static final int THREADS=5;
  public static void main(String[] args) {
     try (DatagramSocket server= new DatagramSocket(PORT);){
        ExecutorService es = Executors.newFixedThreadPool(THREADS);
        ArrayList<EchoServerTask> tasks= new ArrayList<>();
        for (int i=0;i<THREADS;i++){
           tasks.add(new EchoServerTask(server));
        }
        es.invokeAll(tasks);
     } catch (SocketException e) {
        System.err.println("Error creating socket: "+e.getMessage());
     } catch (InterruptedException e) {
        System.err.println("This should never happen: "+e.getMessage());
     }
  }
}
```
public class EchoServerTask implements Callable<Integer>{

```
DatagramSocket socket;
EchoServerTask(DatagramSocket ds){
   this.socket=ds;}
public void print(String message){
   System.out.println(Thread.currentThread().getName()+message);}
public Integer call() {
   DatagramPacket request= new DatagramPacket(new byte[EchoServer.MAX_LENGTH],
         EchoServer.MAX_LENGTH);
   while(true){
      try {
         this.print(" Waiting for clients...");
         socket.receive(request);
         this.print(" Received: "+
                   new String(request.getData(),0,request.getLength(),"UTF-8"));
         DatagramPacket response= new DatagramPacket(
                request.getData(), request.getLength(),request.getSocketAddress());
         socket.send(response);
         request.setLength(EchoServer.MAX_LENGTH); Reset dimensione del pacchetto
      } catch (IOException e) {
         System.err.println("Error in communication: "+e.getMessage());
      }
   }}}
```
class EchoClientThreaded {

```
public static void main(String[] args) {
   ExecutorService es= Executors.newSingleThreadExecutor();
   try(DatagramSocket client= new DatagramSocket();
         BufferedReader reader= new BufferedReader(
                new InputStreamReader(System.in))){
      es.execute(new ReceiverThread(client));
      SocketAddress server= new InetSocketAddress(
             InetAddress.getLocalHost(), EchoServer.PORT);
      String message;
      System.out.println("Enter a message to send or 'exit' to finish.");
      while(!(message=reader.readLine()).trim().toLowerCase().equals("exit")){
         byte[] bMessage=message.getBytes("UTF-8");
         DatagramPacket request= new DatagramPacket(bMessage, bMessage.length,server);
         try {
             client.send(request);
          } catch (IOException e) {
             System.err.println("Error in communication: "+e.getMessage());
          }
         System.out.println("Enter a message to send or 'exit' to finish.");
      }
      es.shutdownNow();
      System.out.println("Bye!");
   } catch (IOException e) {
      System.err.println("Error with socket: "+e.getMessage());
   }}}
                                      Questo thread fa solo send
                               Alla fine interrompiamo anche l'altro thread
                                                    Avviamo thread di receive
```
public class ReceiverThread implements Runnable{

}<br>}

```
DatagramSocket socket;
ReceiverThread(DatagramSocket sa){
   this.socket=sa;
}
@Override
public void run() {
   try{
      this.socket.setSoTimeout(10000);
      DatagramPacket response= new DatagramPacket(
            new byte[EchoServer.MAX_LENGTH], EchoServer.MAX_LENGTH);
      while (!Thread.interrupted()){
         try{
            this.socket.receive(response);
            System.out.println("Received response: "+
                  new String(response.getData(),0,response.getLength(),"UTF-8"));
            response.setLength(EchoServer.MAX_LENGTH);
         } catch(IOException e){}
      }
   } catch(SocketException e){
      System.err.println("Error with socket: "+e.getMessage());
   }
}
                                            Reset dimensione del pacchetto
   Receive
                                      Si ferma quando interrotto
                               Timeout necessario per gestire interruzione
```
Task per thread di receive

```
Enter a message to send or 'exit' to finish.
hello
Enter a message to send or 'exit' to finish.
Received response: hello
how are you?
Enter a message to send or 'exit' to finish.
Received response: how are you?
fine thanks and you?
Enter a message to send or 'exit' to finish.
Received response: fine thanks and you?
bye
Enter a message to send or 'exit' to finish.
Received response: bye
exit
Bye!
```
pool-1-thread-1 Waiting for clients... pool-1-thread-3 Waiting for clients... pool-1-thread-2 Waiting for clients... pool-1-thread-5 Waiting for clients... pool-1-thread-4 Waiting for clients... pool-1-thread-1 Received: hello pool-1-thread-4 Received: how are you? pool-1-thread-5 Received: fine thanks and you? pool-1-thread-2 Received: bye

Mettiamo un delay nella risposta del server:

Output del cliente diventa:

```
Enter a message to send or 'exit' to finish.
hello
Enter a message to send or 'exit' to finish.
how are you?
Enter a message to send or 'exit' to finish.
everything ok?
Enter a message to send or 'exit' to finish.
Received response: hello
Received response: how are you?
bye
Enter a message to send or 'exit' to finish.
Received response: everything ok?
exit
Bye!
```
Output del server rimane lo stesso: pool-1-thread-5 Waiting for clients... pool-1-thread-1 Waiting for clients... pool-1-thread-4 Waiting for clients... pool-1-thread-2 Waiting for clients... pool-1-thread-3 Waiting for clients... pool-1-thread-5 Received: hello pool-1-thread-3 Received: how are you? pool-1-thread-2 Received: everything ok? pool-1-thread-4 Received: bye

### IP *multicast*

- I DatagramSocket sono *unicast* sempre un mittente e una destinazione
- A volte è utile fare *broadcast*: un mittente invia un messaggio a tutti gli altri
	- E.g. TV *broadcast* segnale raggiunge tutti, anche quelli che non lo usano
	- *Broadcast* diventa molto costoso per reti grandi, quindi è di solito limitato a reti locali - un *broadcast* su tutto Internet bloccherebbe tutto
- *Multicast* metodo di mezzo un mittente invia un messaggio a più destinazioni, però non a tutte.
	- Gli interessati si devono registrare per ricevere il messaggio
	- Potrebbe essere implementato come *multi-unicast* tanti *socket* che inviano a tutti i clienti registrati - l'informazione viene moltiplicata quindi non è efficiente - se i clienti sono troppi anche il *server* soffre

### IP *multicast*

- Si usano *socket multicast*
- Un *socket multicast* invia una copia del messaggio verso i clienti
- Questa copia viene moltiplicata in punti specifici della rete, dai *router*
- Nella vicinanza dei clienti, i *router* fanno delle copie addizionali, una per ogni cliente.
- In questo modo i dati non viaggiano più volte sulla stessa strada verso i clienti
- Gruppo *multicast:* l'insieme di host registrati per ricevere messaggi multicast da un *server* - identificato con un indirizzo IP

#### Multi-Unicasting vs multicasting

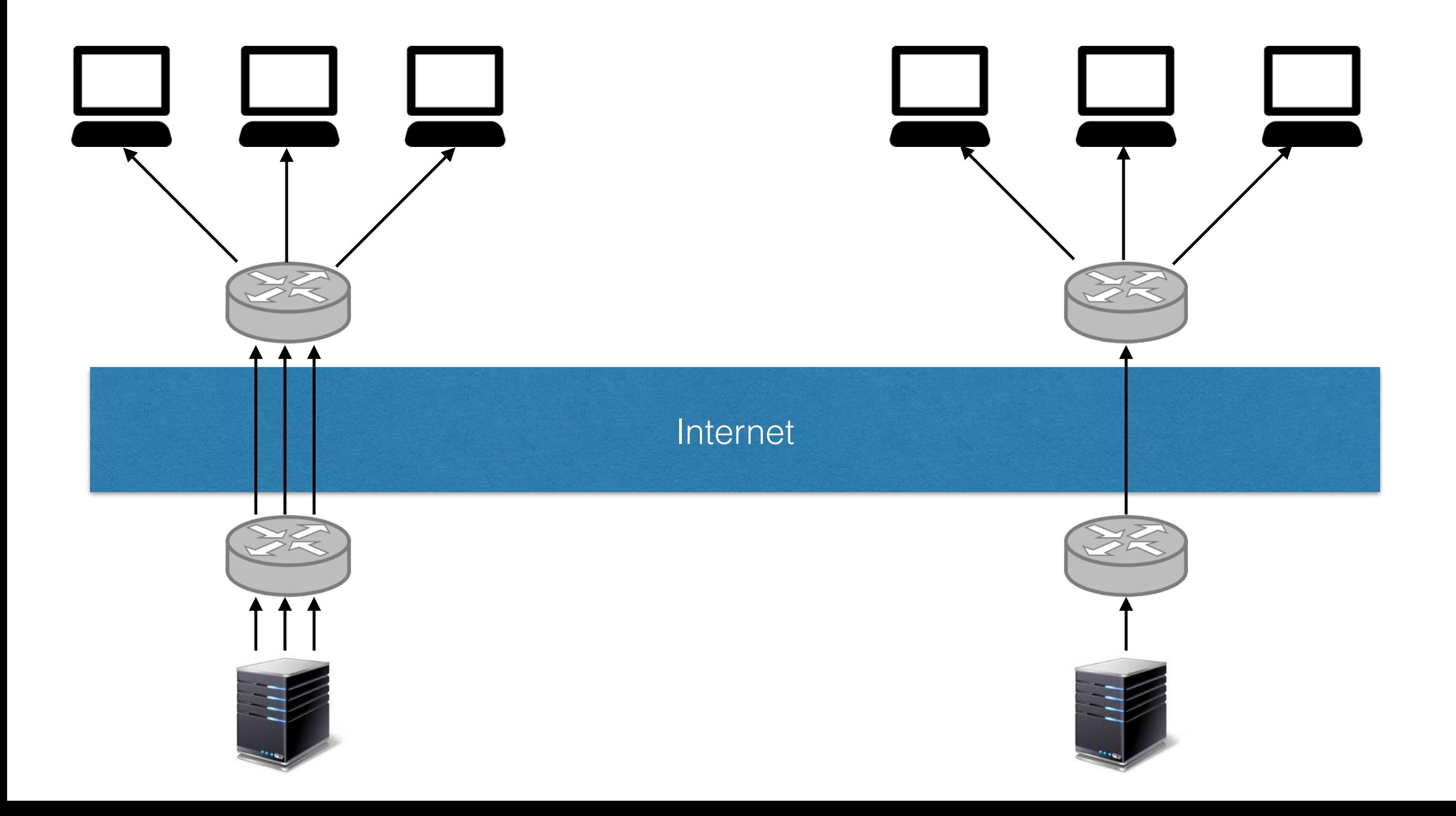

#### IP *multicast*

- Applicazioni
	- Audio e video for TV casting e conferencing
	- Giochi multiplayer, file system distribuiti, calcolo distribuito, basi di dati distribuiti, scoperta di servizi

#### IP *multicast*

- grande parte del lavoro viene fatto dai *router*
- come programmatori : inviamo dati ad un indirizzo *multicast* (UDP) - non è tanto diverso da inviare ad un indirizzo normale
- attenzione al valore TTL *(time-to-live*) del pacchetto

## Indirizzo *multicast*

- Identifica un gruppo *multicast*: una lista di *host*
- Una *host* può aggiungersi o rimuoversi dal gruppo quando vuole
- IPv4: tra 224.0.0.0 e 239.255.255.255 (tutti gli indirizzi che cominciano con 1110)
- IPV6: tutti gli indirizzi che cominciano con 0xFF (11111111)
- Può essere associato con un host name
	- e.g. Network Time Protocol: 224.0.1.1, ntp.mcast.net.

## Indirizzo *multicast*

- Per creare un gruppo *multicast*: scegliere un indirizzo *multicast* e cominciare ad inviare dati
- Di solito i gruppi non sono permanenti vivono tanto quanto hanno clienti
- Qualche indirizzo permanente è stato fissato per qualche servizio
	- i router usano indirizzi 224.0.0.\* per protocolli di routing o scoperta di gateway
	- 224.1.\*.\* e 224.2.\*.\* per altri servizi
	- *iana.org* per la lista completa di servizi con indirizzo permanente
- Tutti gli altri indirizzi sono disponibili
- I *router multicast* (*mrouter*) garantiscono che non ci sono due servizi che usano lo stesso indirizzo di gruppo

#### TTL.

- Ogni volta che un pacchetto passa per un *router*, il TTL viene decrementato
- Originariamente usato per evitare pacchetti che vanno in circuiti chiusi durante il *routing*
- In multicasting, TTL è usato per limitare geograficamente l'invio degli pacchetti
	- $TL=0$  host
	- TTL=1 *subnet* locale
	- TTL=16 *campus* locale (anche con più *subnet*)
	- TTL=48 paese
	- TTL=64 continente
	- $\cdot$  TTL=255- mondo

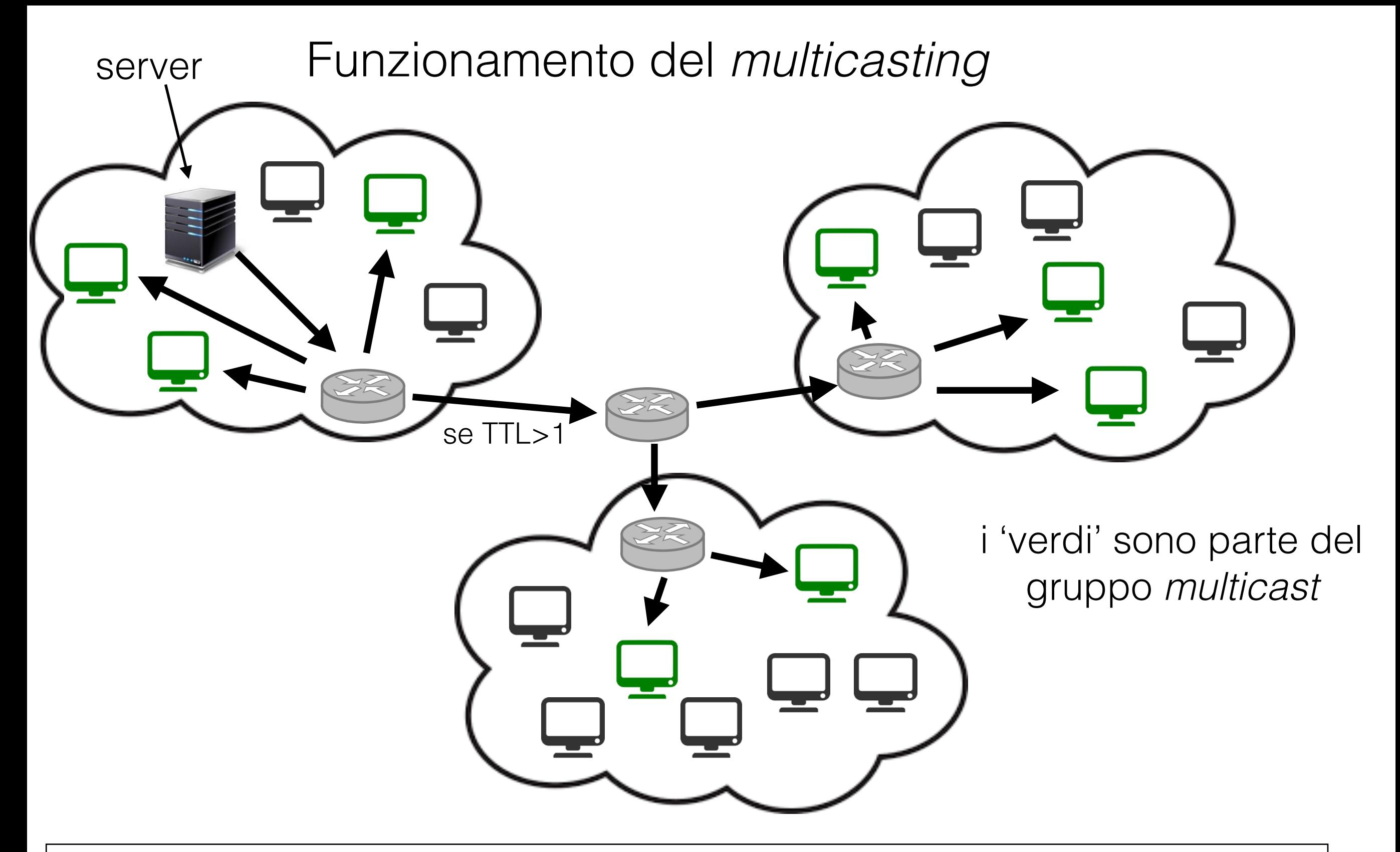

Processo dipende dall'esistenza di *router multicast Multicast* dentro la rete locale è di solito consentito

## *Multicasting* in Java

- MulticastSocket: classe che estende DatagramSocket - un *multicast socket* è un *socket* UDP
- Simile a DatagramSocket: si usa DatagramPacket per inviare o ricevere pacchetti, e gli stessi metodi di DatagramSocket
- Differenze:
	- si usa un indirizzo *multicast* per inviare
	- per ricevere si deve aderire ad un gruppo *multicast*

## MulticastSocket

- Per inviare:
	- Creare MulticastSocket

MulticastSocket(int port)

MulticastSocket(SocketAddress bindaddr)

• Opzioni:

void setTimeToLive(int ttl) throws IOException

Imposta il TTL dei pacchetti inviati usando send(). Il valore implicito e 1.

void setLoopbackMode(boolean disable) throws SocketException

boolean getLoopbackMode() throws SocketException

se false, i pacchetti inviati sono anche ricevuti dallo stesso *socket* (se parte del gruppo multicast)

• Creare DatagramPacket con indirizzo multicast e inviare usando send() (simile a DatagramSocket)

## MulticastSocket

- Per ricevere:
	- Creare MulticastSocket e aderire a un gruppo *multicast*

void joinGroup(InetAddress address) throws IOException

void joinGroup(SocketAddress address, NetworkInterface interface) throws IOException

- Creare DatagramPacket e richiamare metodo receive() (simile a DatagramSocket)
- Lasciare il gruppo *multicast*

void leaveGroup(InetAddress address) throws IOException void leaveGroup(SocketAddress multicastAddress, NetworkInterface interface) throws IOException

```
public class MulticastServer {
```

```
public static final int PORT=2000;
public static final String IP="225.1.1.1";
```

```
public static void main(String[] args) {
  String c="Current time: ";
```

```
try(MulticastSocket server = new MulticastSocket(MulticastServer.PORT);){
```

```
server.setTimeToLive(1);
server.setLoopbackMode(false);
server.setReuseAddress(true);
```
InetAddress multicastGroup=InetAddress.getByName(MulticastServer.IP);

```
for (int i=0; i<10; i++){
  if (i==9)c="finish";
```

```
ByteArrayOutputStream byteStream= new ByteArrayOutputStream();
DataOutputStream out= new DataOutputStream(byteStream);
out.writeUTF(c);
out.writeLong(System.currentTimeMillis());
```

```
byte[] data= byteStream.toByteArray();
DatagramPacket packet= new DatagramPacket(data, data.length,
     multicastGroup, MulticastServer.PORT);
```

```
server.send(packet);
```

```
System.out.println("Sent packet");
```

```
Thread.sleep(20000);
```

```
}
```

```
} catch (IOException e) {
```
System.out.println("Some error appeared: "+e.getMessage());

```
} catch (InterruptedException e) {
  System.out.println("This should not happen: "+e.getMessage());
}}}
```

```
public class MulticastClient {
```
}

}

```
public static void main(String[] args) {
```

```
try(MulticastSocket client = new MulticastSocket(MulticastServer.PORT);){
  InetAddress multicastGroup=InetAddress.getByName(MulticastServer.IP);
  client.joinGroup(multicastGroup);
  DatagramPacket packet= new DatagramPacket(new byte[512], 512);
  String header;
  while(true){
     client.receive(packet);
```

```
DataInputStream in = new DataInputStream(new ByteArrayInputStream(
         packet.getData(),packet.getOffset(),packet.getLength()));
```

```
System.out.println((header=in.readUTF())+" "+
              new Date(in.readLong()));
      if (header.equals("finish"))
        break;
   }
} catch (IOException e) {
   System.out.println("Some error appeared: "+e.getMessage());
   e.printStackTrace();
}
```
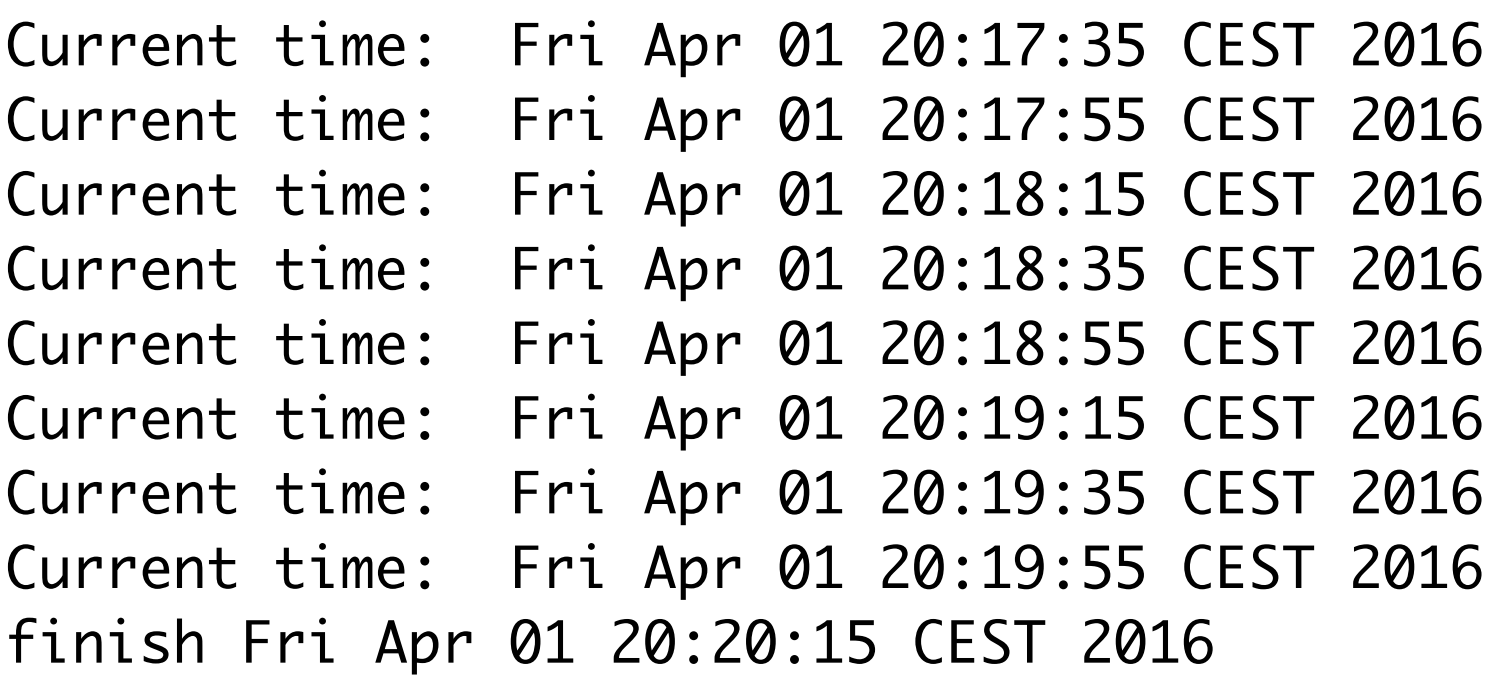

Sent packet Sent packet Sent packet Sent packet Sent packet Sent packet Sent packet Sent packet Sent packet

Current time: Fri Apr 01 20:18:15 CEST 2016 Current time: Fri Apr 01 20:18:35 CEST 2016 Current time: Fri Apr 01 20:18:55 CEST 2016 Current time: Fri Apr 01 20:19:15 CEST 2016 Current time: Fri Apr 01 20:19:35 CEST 2016 Current time: Fri Apr 01 20:19:55 CEST 2016 finish Fri Apr 01 20:20:15 CEST 2016

#### Sent packet | and Dpzione JVM: -Djava.net.preferIPv4Stack=true

## Esercizio: Java Ping

- Implementare un servizio Ping : verifica la qualità della linea verso un server, e la reattività del server.
- 2 misure: pacchetti persi e round trip time (RTT)

### Cliente

• Invia 10 pacchetti UDP verso il *server*, con formatto:

#### **PING seqno timestamp**

dove **seqno** va da 0 a 9 e **timestamp** e il momento della spedizione

- Dopo ogni pacchetto aspetta una risposta, con *timeout* di 2 secondi
- Se risposta arriva deve memorizzare il tempo trascorso tra l'invio del pacchetto originale e la ricezione della risposta, e scrivere un messaggio sullo schermo.
- Se risposta non arriva entro il *timeout*, scrive "\*" sullo schermo.
- Alla fine scrive un riassunto:

**---- PING Statistics ----**

**10 packets transmitted, 7 packets received, 30% packet loss round-trip (ms) min/avg/max = 63/190.29/290**

#### *Server*

- Simile ad un *echo server*: una volta ricevuto un pacchetto rinvia il contenuto al mittente.
- Deve simulare la latenza della rete usando sleep con tempo aleatorio (tra 0 e 1 secondo)
- Deve simulare la perdita dei pacchetti: con probabilità 25% non risponde al messaggio ricevuto
- L'azione scelta viene scritta sullo schermo (dopo l'IP e il *port* del cliente): "PING not sent" o "PING delayed by n ms"